## **About supported output formats**

This topic describes the output formats that Prinergy supports and divides them into raster and vector output formats. The output format is selected at the top of each output process template. The following qualities are also specified in the format descriptions:

- Composite or separated (specified for all output formats)
	- **Composite**—all separations are together in one page in one file. **Note:** Not all composite formats support spot colors. Some composite formats support CMYK
		- process colors only.
	- **Separated**—all separations are in separate channels or files.
- Continuous or screened (specified for raster output only)
	- **Contone** (continuous tone (CT))—8 bits per channel, 256 shades
	- **Screened** (halftone)—1 bit per channel, prescreened, 1 shade

The following information pertains to output formats selected in the **Output To** list on output process templates.

If you want to move a Prinergy job from one Prinergy system to another, see About exporting jobs or see [About moving jobs](https://workflowhelp.kodak.com/display/PRIN81/About+moving+jobs).

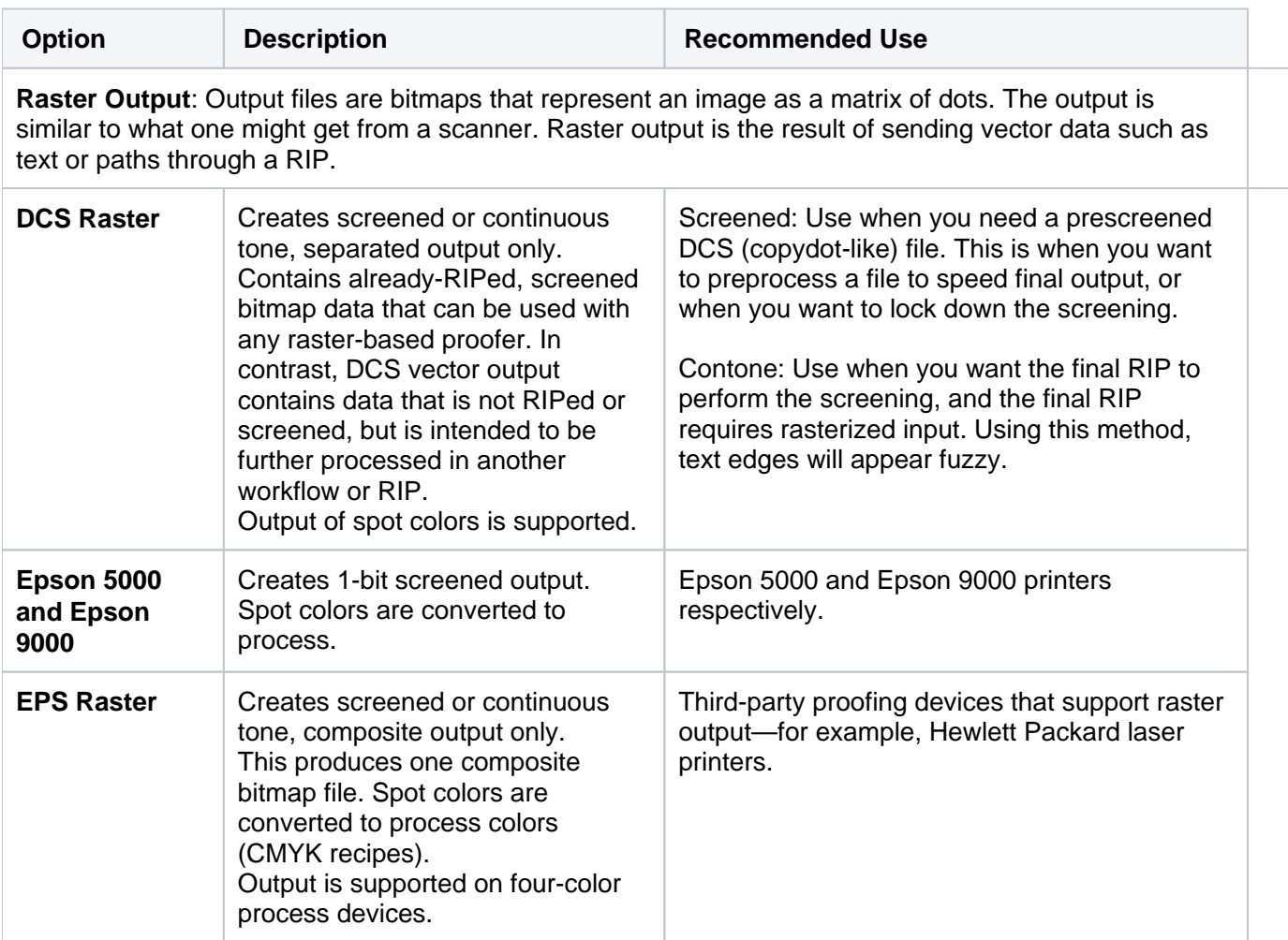

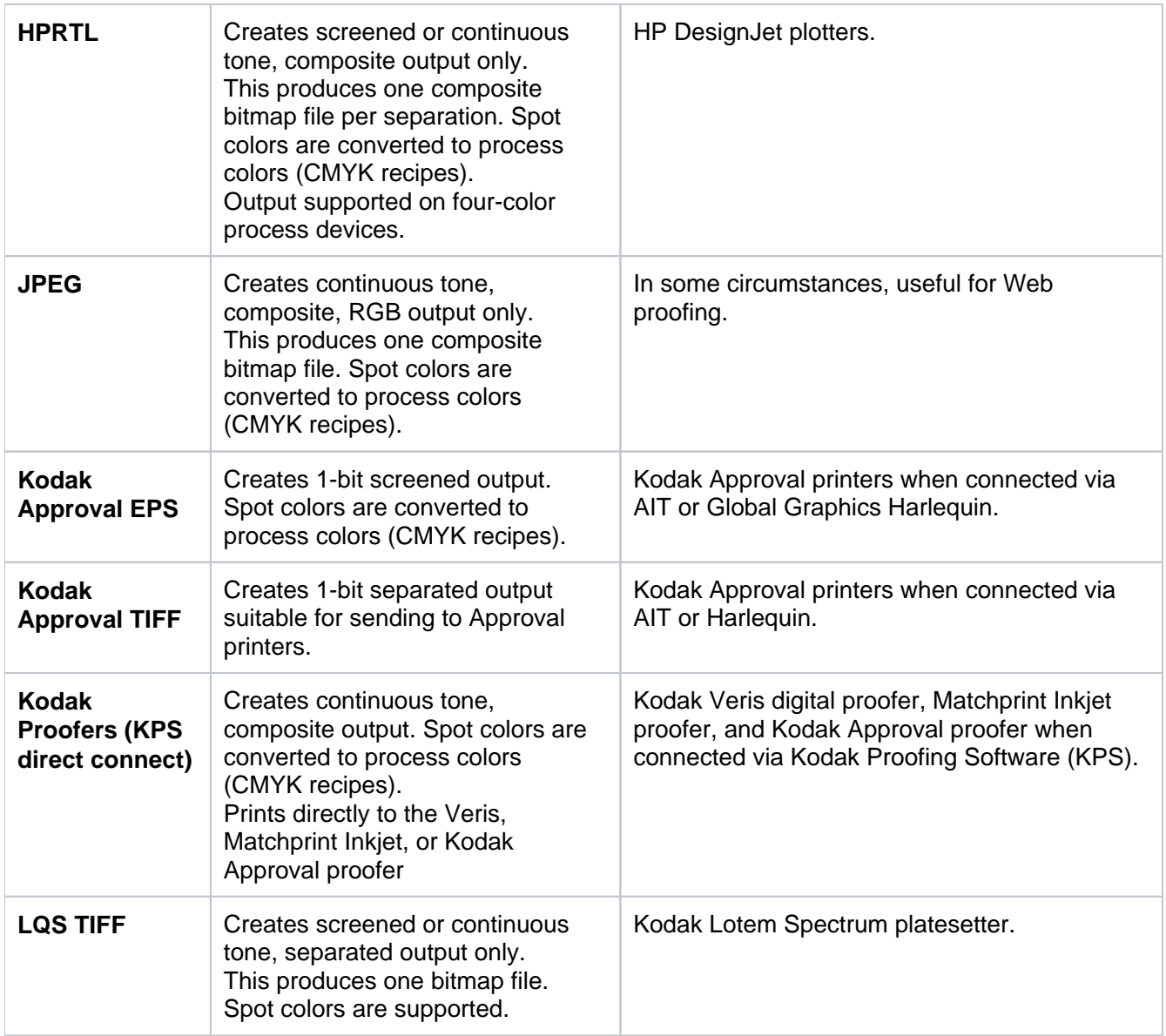

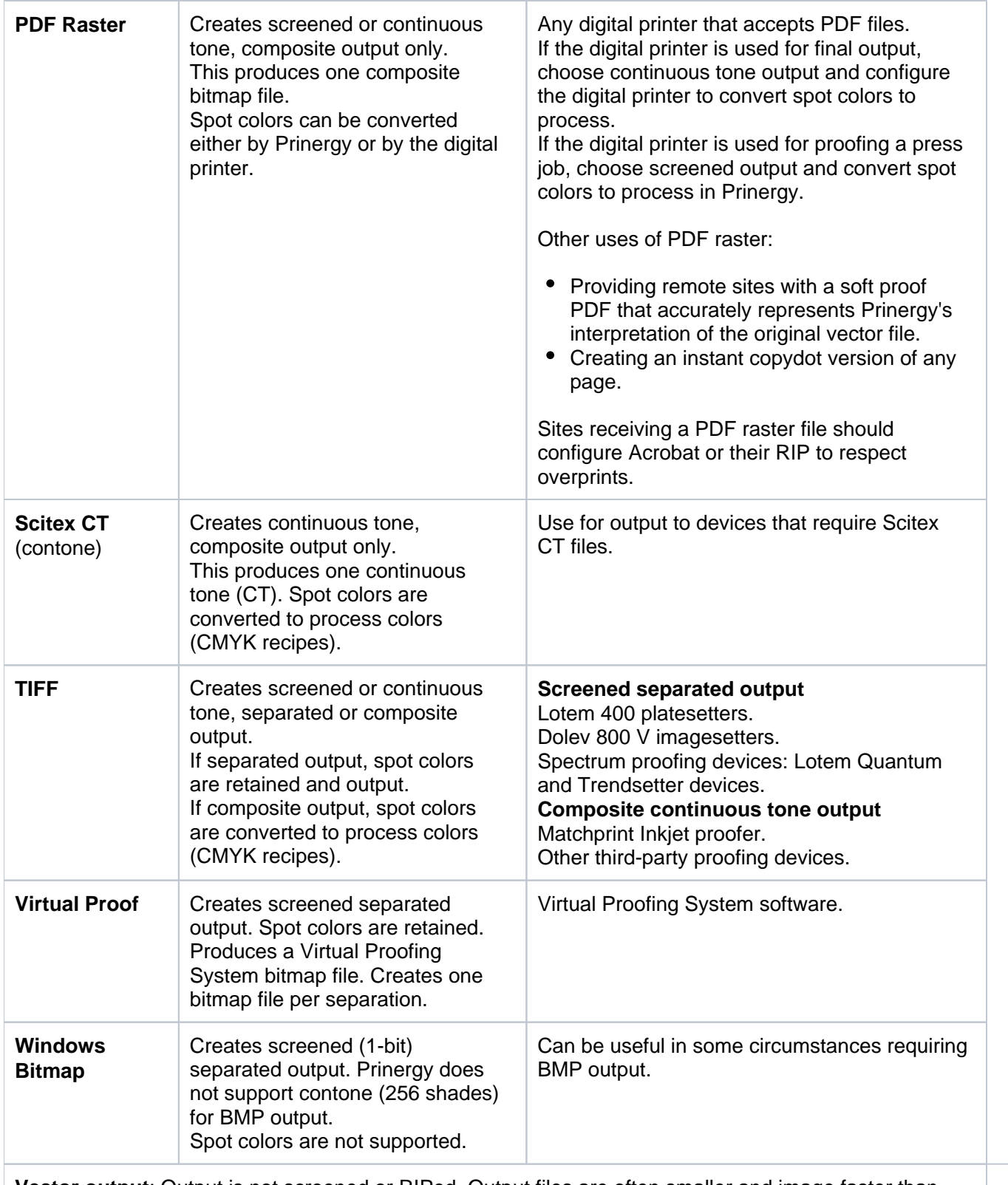

**Vector output**: Output is not screened or RIPed. Output files are often smaller and image faster than raster format files. Text and paths are retained in vector form.

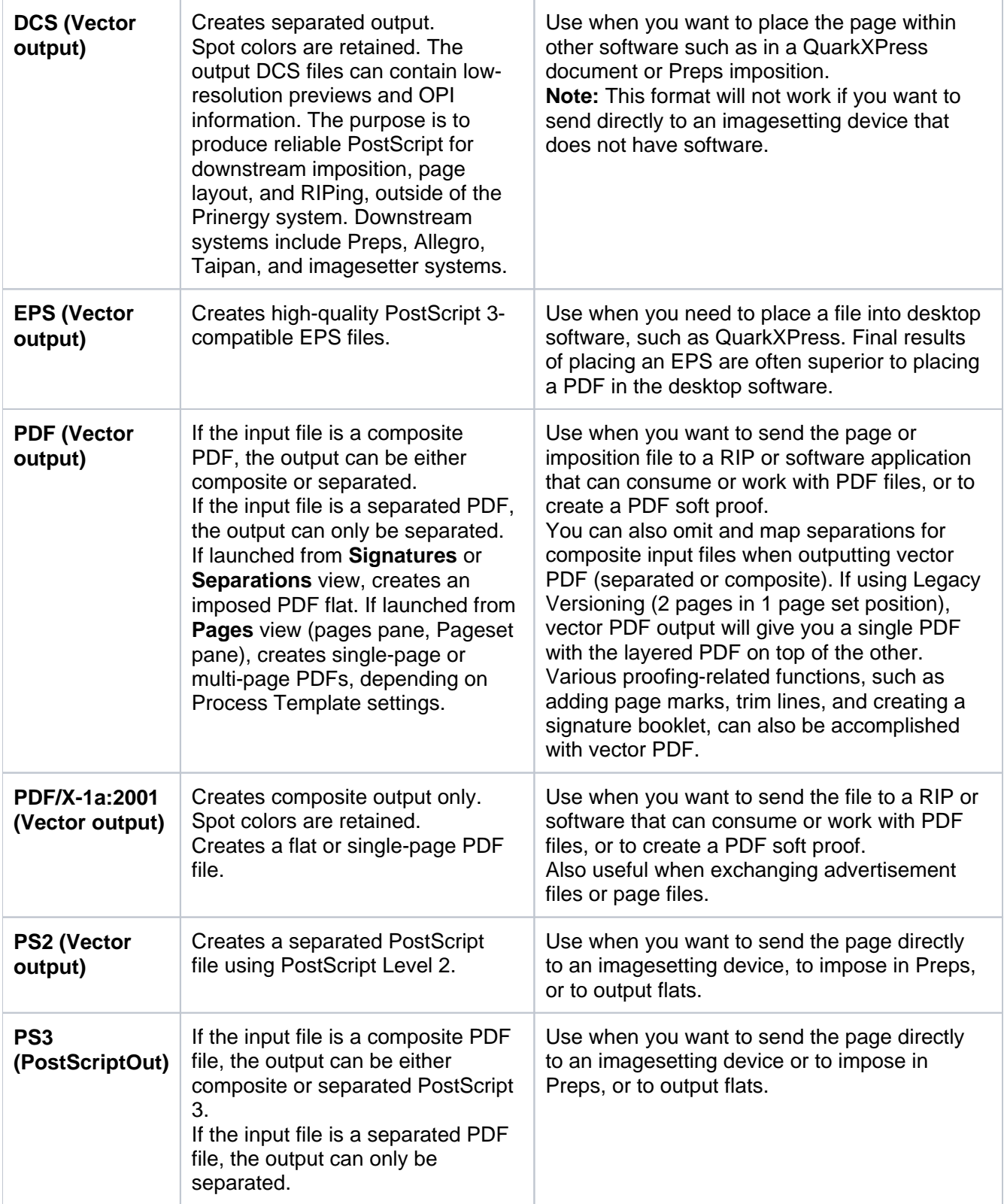

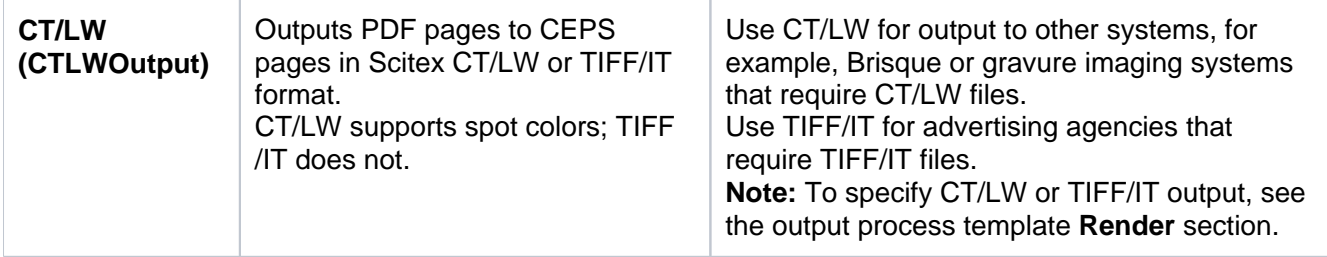